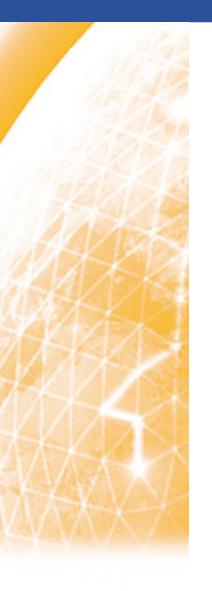

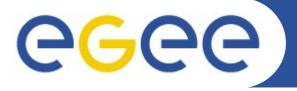

## Enabling Grids for E-sciencE

# The unified theory of Kuiper-belt and Oort-cloud formation: experiences from porting to EGEE

Jan Astalos Institute of Informatics Slovak Academy of Sciences

www.eu-egee.org

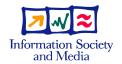

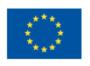

- Application details
- Problems that needed to be solved
- Design and used technologies
- Conclusions

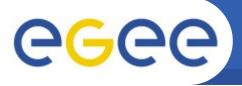

## **Application details**

**Enabling Grids for E-sciencE** 

#### Collaboration

- Slovakia: Astronomical institute, Slovak Academy of Sciences
- Italy: INAF-Catania Astrophysical Observatory
- Poland: Astronomical Observatory of the A.Mickiewicz University

#### Main goal

- Working out unified theory of the formation of:
  - Kuiper belt and Scattered Disc
    - populations of small bodies beyond the Neptune's orbit
  - Oort cloud
    - very distant cometary reservoir

#### Method

simulation of the dynamical evolution of a large number (~10000)
planetesimals (treated as test particles) in the proto-planetary disc; the
trajectories of the particles are influenced by the perturbing forces from
the giant planets, Galactic tide, and stars passing near or through the
Oort cloud

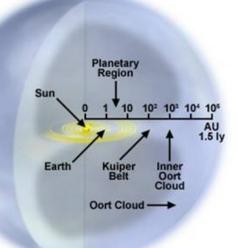

Oort Cloud

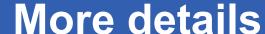

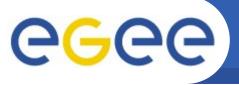

**Enabling Grids for E-sciencE** 

## Computational methods:

 Numerical integration of orbits using RADAU integrator (included in public available package MERCURY developed by J.Chambers)

 Stellar perturbations – using advanced impulse approximation (proposed by P.A. Dybczynski)

#### Structure

- Sequence of sub-simulations
- Each sub-simulation consists of many independent tasks
- Output from all tasks is needed for preparation of next sub-simulation (requires user interaction)

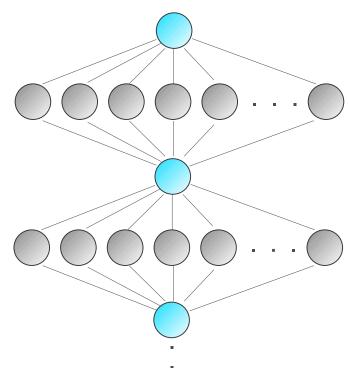

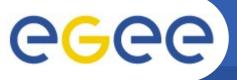

# Running in Grid

Enabling Grids for E-science

#### Demands for CPU time

 If a single 2.8GHz CPU was used, the computation of the orbits of 4 giant planets and 10038 test particles for 1 Gyr would last about 21 years

#### Running in Grid

- Tasks of each sub-simulation divided among 4 users and run in two Grids
  - EGEE: Virtual Organisation for Central Europe 3/4
  - TriGrid (Trinacria Grid Virtual Laboratory) 1/4
- Simulation of 1Gyr was finished in ~ 5 months

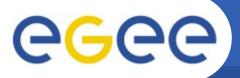

# Results of simulation of 1G year

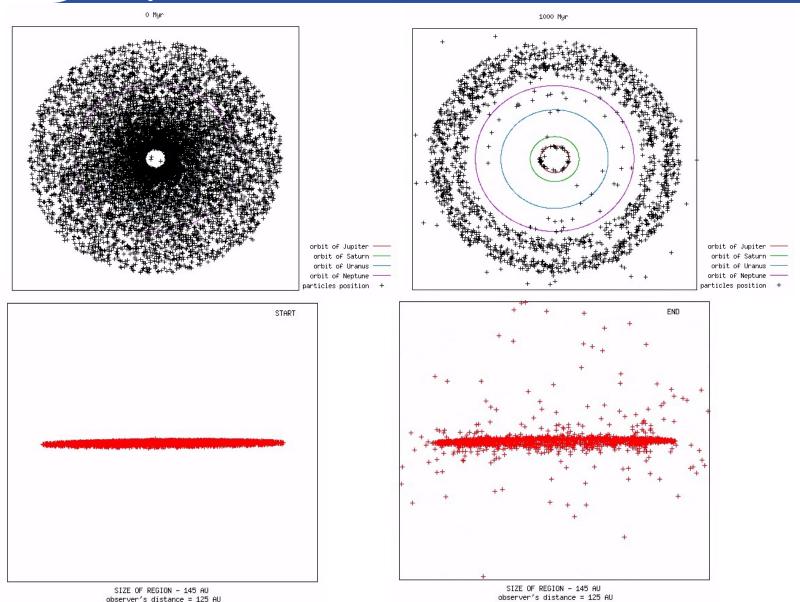

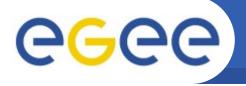

# Results of simulation of 1G year

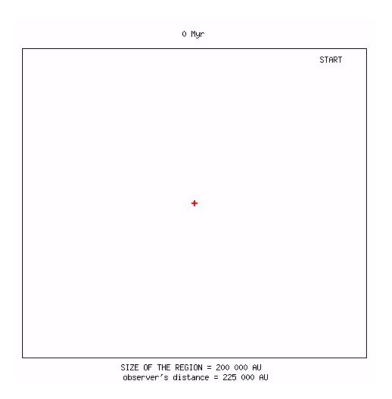

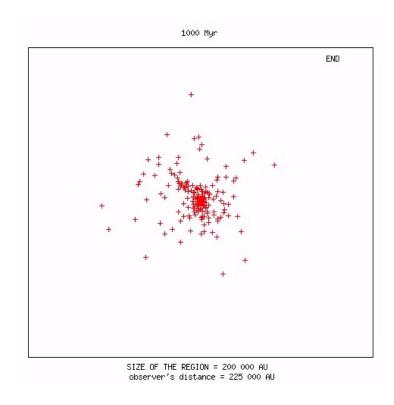

- More details about the application
  - Neslušan L. (ne@ta3.sk), Jakubík M. (mjakubik@ta3.sk), Paulech
     T. (astrotom@savba.sk)

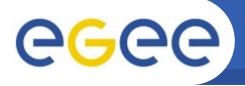

## Problems needed to be solved

Enabling Grids for E-sciencE

## Previous experiment done by users

parametric simulation with large number of short term tasks

### Throughput

- Problems with failed jobs
- Jobs stuck in queues at some sites
- Low performance on some worker nodes

## Productivity

- Too much effort needed for managing large number of jobs
- Users needed easy-to-use tools for automatic job management
- Use of Grid should be as simple as possible: prepare input data, start processing, download output

## Fair resources sharing

Users wanted to use only a subset of available resources

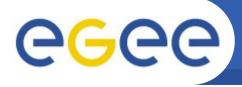

#### Goals

- The framework should be as generic as possible reusability
- To avoid external services only standard EGEE services
- Based only on technologies available in EGEE
- Automatic with minimal user interaction.
- As simple as possible to minimise maintenance effort

### Existing tools

not easy-to-use or too much application specific

### Solution used: pilot jobs

- Concept used in production by some of the virtual organisations in EGEE
- Input data are not associated with job, downloaded when pilot job starts running on worker node
- Failed and waiting jobs do not enter processing they can be simply discarded

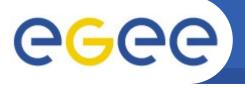

# Pilot jobs - workers

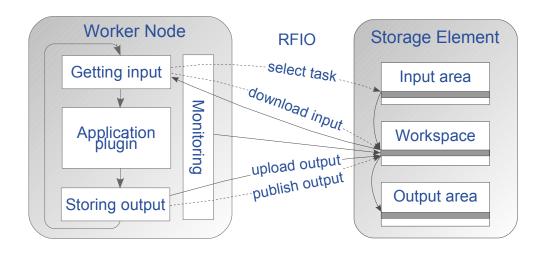

- Pilot jobs on worker nodes are running simulation model in cycle with input datasets obtained from Storage Element
- Monitoring information periodically uploaded to Storage Element heartbeat + progress monitoring

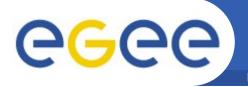

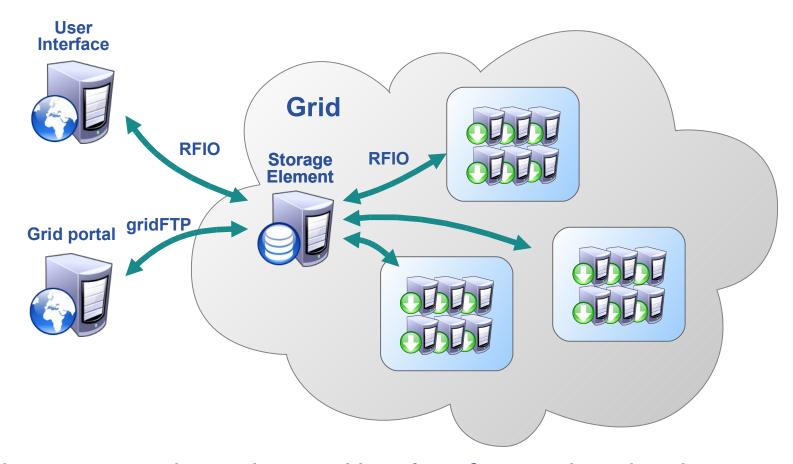

- User prepares input data on User Interface and copies them to working directory on Storage Element
- Status can be easily seen from contents of input and output area
   by gridFTP also from Grid portals

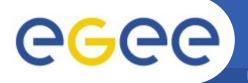

# Management of workers

Enabling Grids for E-sciencE

## Job management script

- Running in background on User Interface
- Maintaining configured number of active workers
- Failed and waiting workers are cancelled and sites are added to blacklist

#### Implementation

- Bourne Shell script easy to modify and customize
- Using job collections it allows to speed up the start-up phase
- Uses lightweight access to files on Storage Element RFIO (Remote File IO Access), with secure authentication using grid certificates

#### Interactive access

- Users needed to identify causes of unexpected behaviour of some jobs, "log in" to worker nodes
- Using tool from Interactive EU Grid project "glogin" interactive session established by worker (works also if WN is on private IP)

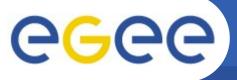

## **Conclusions**

- Users expect that their jobs sent to Grid will succeed –
  failures at the site and middleware level need to be
  automatically detected and solved by the higher level tools
- It is possible to perform lots of tasks in parameter studies successfully with minimal effort on user side
- Yet another success story for pilot job concept
- Support for porting the application to EGEE was done in the scope of EGEE NA4 activity.

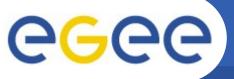

# **Contact and URL**

- Contact:
  - astalos.ui@savba.sk
- URL:
  - http://cvs.ui.sav.sk/twiki/bin/view/EGEE/NA4ParametricSimulations